**Tamil Font Free Download - Happytamilfonts.com**

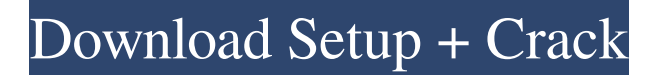

### **Adobe Photoshop 7.0 Tamil Fonts Free Download Crack + [Updated]**

If you are only starting out with Photoshop, here are 5 things that you need to know. Keep in mind that these Photoshop tutorials are for beginners, so if you are looking for more advance images, check out our advanced Photoshop tutorials. 1. The Objects Panel The main panel of Photoshop is the Object or Windows Menu. You can open the Objects panel by going to Window  $>$  Objects or by pressing Alt + M. Taken from 2. The tools palette The tools palette is located at the left side of your Photoshop file window. The tools palette can be opened by clicking on the red arrow or by using the menu windows  $>$  tools palette or by pressing Alt  $+$  T. Taken from The tools palette has tool icons used to perform various functions. From top to bottom, these icons are: Brush, Pencil, Sponge, Cloth, Airbrush, Text, and Eraser. 3. The Layers Panel The Layers panel displays the various layers of the image. Click on the Layers Panel icon to open it. Taken from Each layer of the image can be hidden and the Layers panel shows you the current visibility of each layer. 4. The Adjustments Panel The Adjustments panel allows you to adjust the color, brightness, contrast, and other parameters of your image. This panel is accessible by using the adjustment box icon. If you click on the picture below, you can see that it displays this icon. Taken from 5. The History Panel The History panel tells you the usage history of the recent actions, either from the user or from your system. This is useful for keeping an eye on what the system is doing, and for discovering if there is any history that needs to be removed or edited. This can be accessed by clicking on the circular icon in the upper right corner of the panel. Taken from These Photoshop tutorials

#### **Adobe Photoshop 7.0 Tamil Fonts Free Download Free Download**

2. Why should I use Photoshop Elements? Adobe Photoshop Elements allows you to work with photos, graphics and other digital images. There are too many choices and

the user interface is not always very user friendly. Photoshop Elements has all the features of Photoshop and it is relatively easy to use. You can use Photoshop Elements to edit scanned images, create new high-quality images, or both. 3. What kind of software is Photoshop Elements? Adobe Photoshop Elements is a graphics editor that has features for photo retouching, photo composition, photo enhancing, image manipulation, and for the creation of new photo images. Photoshop Elements contains all the features of the professional version of Photoshop but it is easier to use. 4. Can I use Photoshop Elements to edit a slideshow? There are also slideshow builder and creator tools in Photoshop Elements that make creating photo slideshows much easier. In Photoshop Elements you can add text and objects to create a captivating animated presentation that will look great on your smartphone or tablet. 5. Can I use Photoshop Elements to edit videos? You can use the video editing features in Photoshop Elements to create stunning movies and then export them to your video-editing software to finish the job. 6. Will Photoshop Elements work on Macs? Photoshop Elements has a Mac version so you can use it to edit your photos on a Mac. It is also an Apple Certified Alternative app. 7. What about Windows? Photoshop Elements also has a Windows version. 8. Do I need to buy Photoshop Elements? There is a free version that allows you to create two images. You can use the full version of Photoshop Elements once you've taken a few minutes to download the optional add-ons. You can also upgrade to the full version of Photoshop Elements if you prefer. 9. How do I download Photoshop Elements? Use the link below. 10. Do I need to pay to use Photoshop Elements? The free version does have ads. There is a free version that lets you create only two images. You can use the full version of Photoshop Elements once you've taken a few minutes to download the optional add-ons. You can also upgrade to the full version of Photoshop Elements if you prefer. 11. Will it cost me anything to use Photoshop Elements? There are trial versions that will let you use the software 05a79cecff

#### **Adobe Photoshop 7.0 Tamil Fonts Free Download Crack+**

1. Field of the Invention The present invention relates to a flow-rate controller for controlling the amount of fluid supplied to an external device, and in particular to a flow-rate controller with a resistive element for controlling the amount of fluid. 2. Description of the Related Art A flow-rate controller comprises a resistive element for passing a current, a variable resistor (variable resistor element) that is connected to the resistive element and adjusts the resistance value of the resistive element, and a feedback circuit for monitoring the output of the resistive element and applying feedback to the variable resistor element to maintain constant the output of the resistive element. In the resistive element, a variable resistor (variable resistor element) that is connected to the resistive element and adjusts the resistance value of the resistive element, and a feedback circuit for monitoring the output of the resistive element and applying feedback to the variable resistor element to maintain constant the output of the resistive element are provided as basic components. The feedback circuit comprises a constant current circuit that supplies a constant current to the resistive element and a voltage amplifier that amplifies the difference in voltage between the output of the resistive element and a reference voltage. FIG. 9 shows a flow-rate controller disclosed in Japanese Patent Laid-Open No. 2009-253324 as a conventional flow-rate controller. In this flow-rate controller, a fixed-value current circuit that supplies a constant current to a resistive element and a feedback circuit that compares the output voltage of the resistive element and a reference voltage to provide feedback are provided as basic components. In this conventional flow-rate controller, a constant current source that supplies a fixed-value current to a resistive element is provided as a fixed-value current circuit. The constant current supply circuit is structured using an operational amplifier. Therefore, a current flows into a resistive element via the emitter of a PNP transistor whose base is connected to the output of the operational amplifier and the collector of the transistor is grounded via a diode. The current has a fixed value of I (mA) as a function of the emitter voltage Vbe (V) of the PNP

transistor. A fixed-value current circuit that supplies a constant current to a resistive element is constituted as described above, thus providing a flow-rate controller that can be inexpensively manufactured. In the conventional flow-rate controller, however, a large current flows through the PNP transistor

## **What's New In Adobe Photoshop 7.0 Tamil Fonts Free Download?**

The South African National Roads Agency Limited (Sanral), which operates a fleet of approximately 20,000 road vehicles, ensures that all items have survived the natural elements. All vehicles undergo a thorough body and cargo inspection prior to being assigned to a pool for use. Crane-mounted inspection system installed to ensure that all vehicles receive a check for corrosion and dents. SANRAL has also invested in a new tow truck fleet and a specially designed crane, which allows for the inspection of all road vehicles, from vans, to vehicles with an engine greater than 1.6litres. "There are no longer any limitations to access to treatment for road vehicles," says SANRAL managing director, Msume Ramadhani. "The road vehicle pools are a significant contributor to safety and the reduction of vehicle downtime."Free Exercise And Free Speech A while ago I posted a video clip of 'Blind Donna' making a speech advocating free exercise of religion. This was posted on the YouTube page of Radio Jan San Vicente. Now Radio Jan S.V. is reporting that the Minister of Communications, currently Mr. Rogers, has issued a directive banning the organization from airing any speech advocating free exercise of religion. The Executive Secretary of Radio Jan S.V., when asked about the ban, replied: "That is indeed what the minister just told me." Furthermore, the Minister of Communications, currently Mr. Rogers, has defended his ban. "I have been in this position for about three months and I have heard countless complaints on the issue of the airing of this speech." Said Mr. Rogers. "Their organization is banned from airing the speech because if they aired it, it would set a precedent which would threaten other organizations who have made the very same speech." The time for free speech in South Africa has long gone. The ruling party is censoring those with whom it disagrees. "How can any self-respecting media company,

be forced to present a speech which supports the ruling party's cause – the banning of two words or phrases." Said Mr. Rogers. "Even a large media company would be financially crippled." I think that you are correct that "the time for free speech in South Africa has long gone", but I would add two words to your sentence: "(1

## **System Requirements:**

Intel® Core™ i3/5/7 processor or AMD equivalent 4GB RAM At least 500GB of hard drive space Windows® 7/8/10 64-bit Internet Explorer 10 or higher How to Install? Download the patch and install it using the instruction as shown below: Before installing the game, make sure that you have installed all of the latest drivers from the manufacturer of your graphics card. Check Your Windows 10 Version If you are running Windows 10 version 1803 (

# Related links:

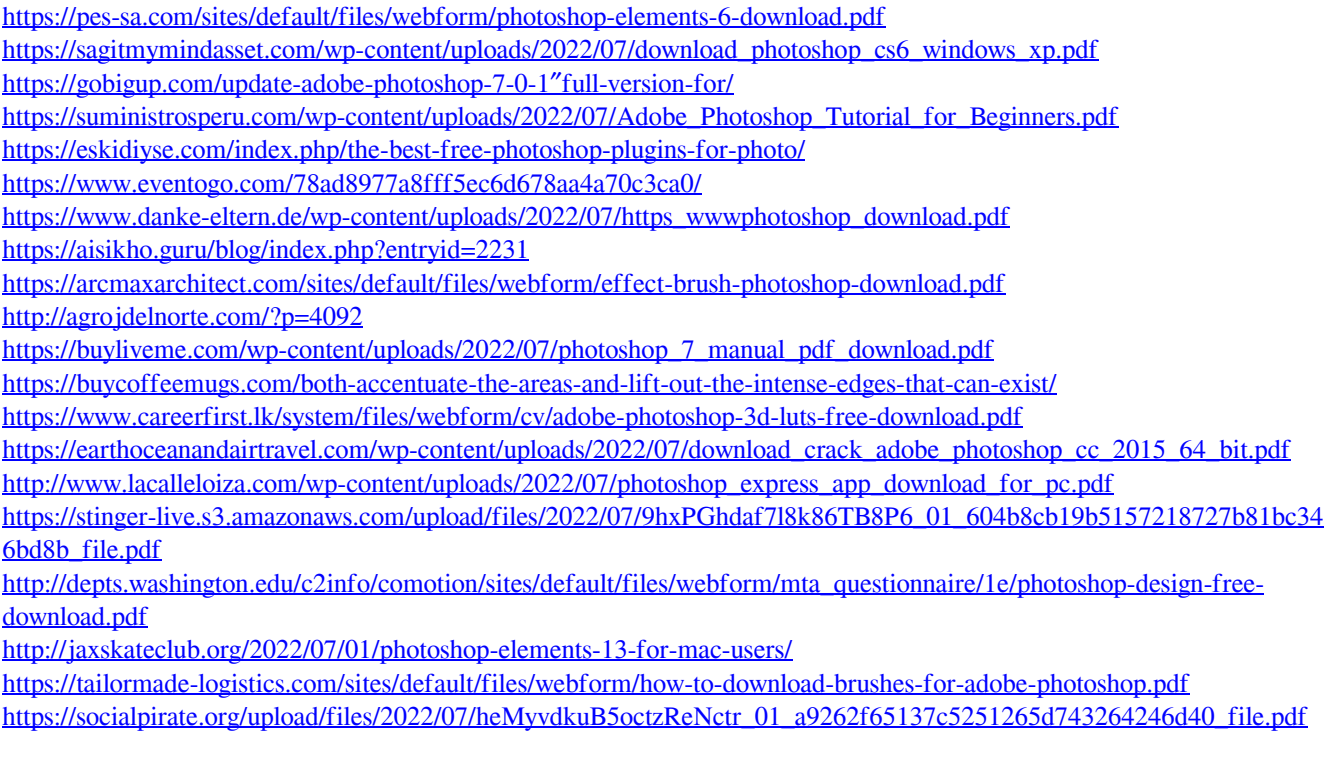